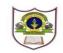

## INDIAN SCHOOL SOHAR FINAL EXAMINATION (2016-2017) INFORMATICS PRACTICES

Class: XI
Date: 07-03-17
Marks: 70
Time: 3 hours

2

2

2

2

2

2

1

1

2

2

2

2

## **Instructions:**

- a. All the questions are compulsory.
- b. Answer the questions after carefully reading the text.
  - 1. Answer the following questions:
    - a. Define Spyware and Computer Threats.
    - b. Differentiate between a compiler and interpreter.
    - Wil at all the CACD at 1D 111 at 0
    - c. What is the use of AGP ports and Parallel ports?
    - d. What do you mean by Desktop Publishing Software and Presentation Graphics Software?
    - e. What is the difference between OCR and OMR?
  - 2. a. Explain corrective and preventive maintenance.
    - b. Write the result of the following Java expression:
      - byte a = 5, b=0,c; c = (byte)(-a++\*b--); System.out.printIn("Result:" + c);
    - c. Name the control which display the default character '•' instead of typed character.
    - d. What is the use of:
      - int[] getSelectedIndices() and object getSelectedvalue() ?
  - 3. a. Predict the output of the following java construct:
    - int m=5; int prod=1; int i=1; while(i<=5)
    - wille(1<=3)
    - prod=prod+prod\*(m%2);
    - -m;
    - ++i;
    - }
    - System.out.println(""+prod);
    - b. Rewrite the corrected code.
      - int i=2, j=5;
      - while j>i
      - { jTextField1.getText("j is greater");
      - j--; ++i;
      - }JOptionPane.showMessageDialog("Hello");
    - c. Write a Java application to add n number of selected items from jListBox to jComboBox.
    - d. Write the corresponding Java expressions for the following mathematical expression:
      - $1. \quad X = \log(\sqrt{2 * \frac{a}{b^2}})$
      - 2.  $c = \sin^2(x) + \cos^2(x)$

e. Write a program to program to print the sum of the series:

$$\frac{1}{x} + \frac{-1}{x^2} + \frac{1}{x^3} + \frac{-1}{x^4}$$

2

2

f. Rewrite the following program code using a while loop:

inti,j;

for(i=1,j=2;i<=6;i++,j+=2)

System.out.println(i++);

System.out.println("Finished!!!");

g. Given the following code fragment:

If(a==0)

System.out.println("zero");

If(a==1)

System.out.println("one");

If(a==2)

System.out.println("two");

If(a==3)

System.out.println("three");

Write an alternative code (Using Switch statement).

4. On behalf of the following GUI, answer the questions that follows:

| I               | ICICI Bank |                   |  |  |
|-----------------|------------|-------------------|--|--|
| Principal       | Time       |                   |  |  |
| Rate            |            | Account Type      |  |  |
| Senior Citizen  |            | Fixed Deposit     |  |  |
| Calculate Clear |            | Recurring Deposit |  |  |
| Interest        | Amour      | nt                |  |  |
|                 |            |                   |  |  |

- (a) Write the code for the Clear button to clear all the textfields and checkbox. Set the default choice in the radio button as Fixed Deposit.
- 2
- (b) Write the code for the calculate button to calculate compound interest and amount and display the values in the txtInterest and txtAmount depending on principal, rate and time. Rate is calculated based on the time according to the following table:  $A = P * (1 + \frac{r}{100})^t$  where r = r ate of interest , t = t time, P = P rincipal amount.

| Account           | Time       | Rate |
|-------------------|------------|------|
| Fixed Deposit     | <= 1       | 10%  |
|                   | >1 and <=5 | 12%  |
|                   | >5         | 15%  |
| Recurring Deposit | <= 2       | 11%  |
|                   | >2 and <=7 | 12%  |
|                   | >7         | 15%  |

An additional rate of 2% is given to the senior citizens i.e. if the chkSR checkbox is checked

5. Consider a database table SchoolBus and answer the following MySQL queries:

| Column Name | Data Type | Size | Constraint  |
|-------------|-----------|------|-------------|
| Rtno        | Integer   |      | Primary Key |
| Area_overed | Varchar   | 25   | Not Null    |
| Capacity    | Integer   |      |             |
| No_Of_St    | Integer   |      |             |
| Distance    | Decimal   | 3.2  |             |
| Transporter | Varchar   | 30   |             |
| Charges     | Integer   |      |             |
| Serv_St_Dt  | Date      |      |             |

a. Write the SQL command to create the table SchoolBus as per the structure given above:

Table: SchoolBus

|      | Tuote, believed up |          |          |           |                |         |            |
|------|--------------------|----------|----------|-----------|----------------|---------|------------|
| Rtno | Area_Covered       | Capacity | No_Of_St | Dist ance | Transporter    | Charges | Serv_St_Dt |
| 1    | Vasant Kunj        | 100      | 120      | 10        | Shivam Travels | 80000   | 2014-04-01 |
| 2    | Hauz Khas          | 80       | 80       | 10        | Anand Travels  | 65000   | 2015-02-01 |
| 3    | Pitampura          | 60       | 55       | 30        | Anand Travels  | 100000  | 2014-09-05 |
| 4    | Rohini             | 100      | 90       | 35        | Bhalla Travels | 100000  | 2013-01-01 |
| 5    | Yamuna Ngr         | 50       | 60       | 20        | Yadav Co.      | 60000   | 2016-02-03 |
| 6    | Barakhamba         | 70       | 80       | 30        | Yadav Co.      | 95000   | 2016-01-01 |
| 7    | Vasundhra          | 100      | 110      | 20        | Kisan Tours    | 75000   | 2015-03-07 |
| 8    | Paschim Vihar      | 40       | 40       | 20        | Speed Travels  | 55000   | 2014-08-05 |
| 9    | Saket              | 120      | 120      | 10        | Speed Travels  | 80000   | 2015-06-06 |
| 10   | Janak Puri         | 100      | 100      | 20        | Anand Travels  | 85000   | 2016-11-12 |

Page **3** of **4** 

3

2

|     | <ul><li>b. Show all the information of students where capacity is more than the no of students.</li><li>c. Display the area_covered for buses covering more than 20 km., and charges are between the range</li></ul>            | 1      |
|-----|----------------------------------------------------------------------------------------------------|--------|
|     | from 80000 to 100000.                                                                                                    | 1      |
|     | d. To show rtno, area_covered and average cost per student for all routes where average cost per student is - charges/ No_Of_St.                                                                                                | 1      |
|     | e. Add a new record as: (11, Moti bagh, 35, 32, 10, kisan tours, 35000,2017-01-01)                                                                                                    | 1<br>1 |
|     | f. Increase the size of Area_Covered to 30.                                                                                                    | 1      |
|     | g. Remove primary key from the table SchoolBus.                                                                                                    | 1      |
|     | h. Delete all the records whose start date is before 2014.                                                                                                    | 1      |
|     | i. Add one more column named "Service" of string data type with size 10.                                                                                                    | 1      |
|     | j. List details of transporters whose name starts with 'A' and has 'L' as 2 <sup>nd</sup> last characters.                                                                                                    | 1      |
|     | k. Display the name of different transporters.                                                                                                    | 1      |
|     | 1. Show all the records. If Service start date is not known, display 'Date not Known'                                                                                                    | 1      |
|     | m. Change transporter Yadav Co. to Rajhans Travels for Rtno 6.                                                                                                    | 1      |
|     | <ul><li>n. Show the last two characters of the name of area covered for the year 2016.</li><li>o. List a report as <transporter> covering <area_covered> charging Rs <charges></charges></area_covered></transporter></li></ul> | 1      |
|     | o. List a report as \ Transporter \ covering \Area_covered \ enarging \ Rs \ enarges \                                                                                                    | 1      |
| 6.  | Write the output of the following MYSQL commands:                                                                                                    |        |
|     | a. Select SUBSTR(TRIM(' INDIA IS GREAT'),3,9);                                                                                                    | 1      |
|     | b. Select INSTR('sea shells', 'a') from SchoolBus;                                                                                                    | 1      |
|     | c. Select Concat('CO',MID('Student',-7,2));                                                                                                    | 1      |
| 7.  | Find the errors from the following MYSQL commands:                                                                                                    |        |
| , . | a. Select POWER(3,2) + TRUNCATE(10.67);                                                                                                    | 1      |
|     | b. SELECT RIGHT('USS/23/67/09');                                                                                                    | 1      |
|     | c. Select LENGTH('CANDIDATE', 3) "Length";                                                                                                    | 1      |
| 8   | Answer the following questions:                                                                                                    |        |
| 0.  | a. What is the purpose of using MYSQL?                                                                                                    | 1      |
|     | b. What do you mean by Foreign Key Constraint?                                                                                                    | 1      |
|     | c. Differentiate between DDL and DML commands.                                                                                                    | 2      |
|     | d. What is the use of function ROUND and TRUNCATE?                                                                                                    | 2      |
|     | e. Differentiate between sysdate and now.                                                                                                    | 2      |
| 9.  | Answer the following questions:                                                                                                    |        |
|     | a. Define e-Governance.                                                                                                    | 1      |
|     | b. Write four strategies and action plans to counter e-Learning challenges.                                                                                                    | 2      |
|     | c. Explain the drawbacks of E-Business.                                                                                                    | 2      |
|     |                                                                                                    |        |